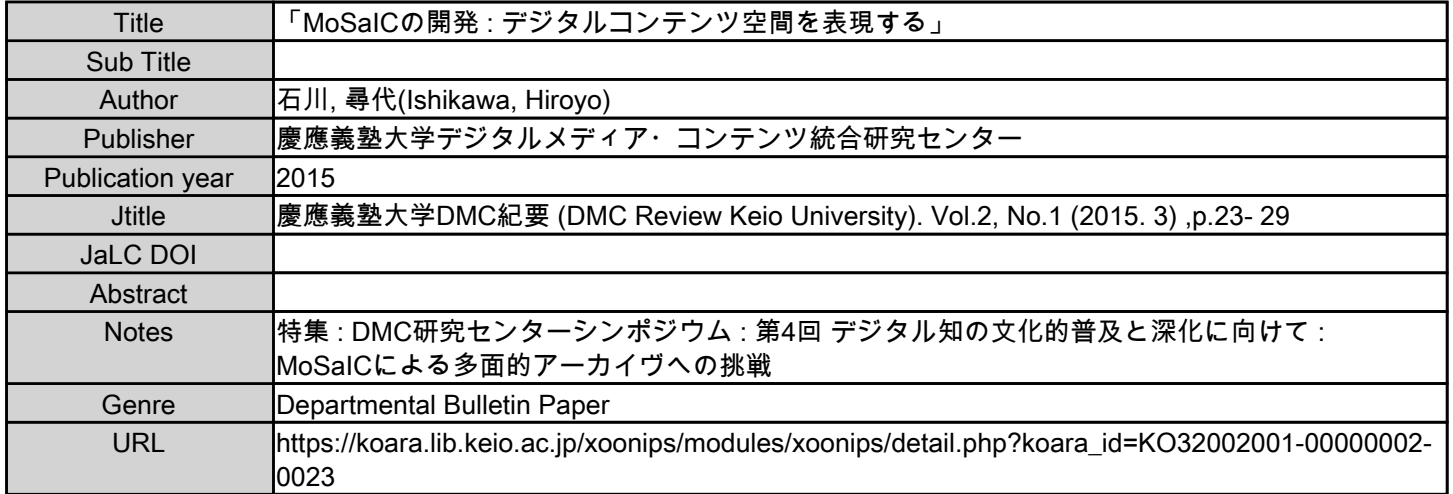

慶應義塾大学学術情報リポジトリ(KOARA)に掲載されているコンテンツの著作権は、それぞれの著作者、学会または出版社/発行者に帰属し、その権利は著作権法によって 保護されています。引用にあたっては、著作権法を遵守してご利用ください。

The copyrights of content available on the KeiO Associated Repository of Academic resources (KOARA) belong to the respective authors, academic societies, or publishers/issuers, and these rights are protected by the Japanese Copyright Act. When quoting the content, please follow the Japanese copyright act.

## 「MoSaIC の開発 - デジタルコンテンツ空間を表現する -」

石川尋代 DMC 研究センター特任講師

今日は、デジタルコンテンツ空間を表現するという タイトルです. MoSaIC のユーザ側の方で、コンテン ツからカタログを作るというところから、それを可視 化するところまで、いろいろとやり始めて現在に至っ ております。先ほど 5 カ月というコメントがありま したが、私は今年で 3 年目です。3 年目で、ようやく 自分の中でいろいろなものがまとまってきたなと思い ましたので、今年は発表させてほしいとお願いして、 この場に立っております。発表の内容は、私はエンジ ニアですので、どんなふうに考えて、MoSaIC を開発 してきたのか、実現してきたのかということをお話し したいと思います。いくつかのきっかけがあって物事

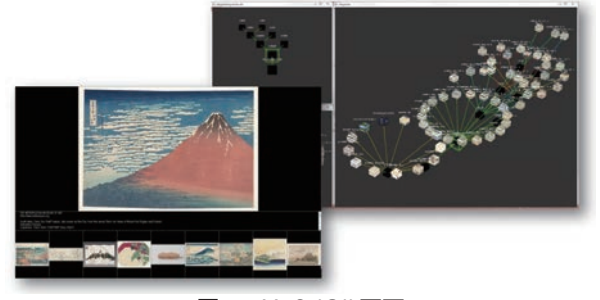

**図 1 MoSalC II 画面** 

が進んでいったという経過がありますので、それを紹 介していきたいと思います。図 1 が最新版の MoSaIC の画面です。右図がカタログ表示、左図のようにコン テンツが表示できるようになっております。

簡単に 3 年目までの歩みを説明させていただきた いと思います。最初は、もっとふわっと、もやっとし たものを、オーダーされておりました。「デジタルコ ンテンツを、コンテクストを感じられるように見せた い。」ということでした。それが 2012年の図です (図 2 (2012))。左の図は松田先生が最初のころ手書きで 書いてくださったものです。先ほどは池田先生の手書 きの図が出てきたので、一緒だなとちょっとほほえま しく思いました。これをまず可視化することが目標で した。そしてよく見ると、線の色が違っていますが、 それらの色は別のものだということが分かるように、 有向グラフを表示することが条件で、1 年目はただ単 に有向グラフを表示しただけでした。このシステムは コンテンツファイルも表示していましたが、松田先生 が作ったカタログを、松田先生が説明するという、松 田先生までシステムに組み込んで、それで成り立って

・デジタルコンテンツをコンテクストが感じら れるように見せたい 複数の有向グラフの重ね合わせを可視化した  $(2012)$ コンテンツファイルを表示した 松田先生が説明(iPadでコントロール) Phase 1 ・アーカイヴの話になっていく - 関係の記述を定義ーフォルダを可視化 コンテンツ指向の表示とインタラクション  $(2013)$ · 4Kタッチディスプレイ導入 Phase 2 ・新しいアーカイヴの方法 新しいカタログの作り方ーカタログの可視化  $(2014)$ カタログを意識するインタラクション カタログを作る(作ってもらう) Phase

いるというものでした。

ここから Phase1 でいろいろと変化しましたが、 2013 年にはいつの間にかアーカイヴの話になってい ました。アーカイヴということなので、コンテンツの 数が増えています ( 図 2 (2013))。このときは、" 関係 の記述 " ということを考えようと思いまして、結果と して、この図のように表示が変わっていきました。こ のころはまだコンテンツを見て、コンテンツが他のコ ンテンツにつながっているということにこだわってい たときで、コンテンツ指向の表示を一生懸命作ってい たころです。このシステムはインタラクションも同じ ですし、あまり変わってないのですが、1 年目とシス テムの中身はかなり変わっています。そして 1 つ重 要なのが、4K タッチディスプレイの導入です。これ は私のモチベーションをかなり上げました。やはりき れいなものを見ていると、開発も楽しいということ で、これが現在に至るまで、4K は手放せない要因に なっています。海外まで、この 4K タッチディスプレ イを持って発表しに行くという無謀なこともしており ます。

そして今年のシステムの表示画像は図 2 (2014) で す。2013 年からシステムはあまり変わってないです が、Phase2 では,開発者の心情がいろいろと変わっ ております。それはあとで説明したいと思います。そ して,今年は新しいアーカイヴの方法を提案していま す。と言っても、私はアーカイヴの専門家でもないで すし、いろいろなコンテンツを持っているわけでもな いですし、何かのプログラムを作るだけの者なので、 アーカイヴっていうのは、あまりよく知らないわけで す。でも,新しいカタロギングという観点で、システ ムを作って新しいアーカイヴを提案しております。

毎年シンポジウムが終わってから、いろいろなこと を思うのですが、今年はもうすでに、先ほどから指摘 をされておりますように、いろいろな課題があるとい うことで、いくつか考えていることがありますので、 Phase3 となるころとも併せてお話しできたらと思い ます。

まず,最初のPhase1です。有向グラフの可視化から、 関係記述にいたる経緯です。2012 年に MoSaIC を展 示したときに、その後、一体何を作ったのか、分から なくなりました。ここに当時の作った資料が並べてあ りますが、いろいろなことが書いてあります (図3)。 「可視化しても意味が分からない」、みたいなことも書 いてありますし、そもそも「コンテクストを感じて見 る」と言っていたのに、コンテクストを表現できてい

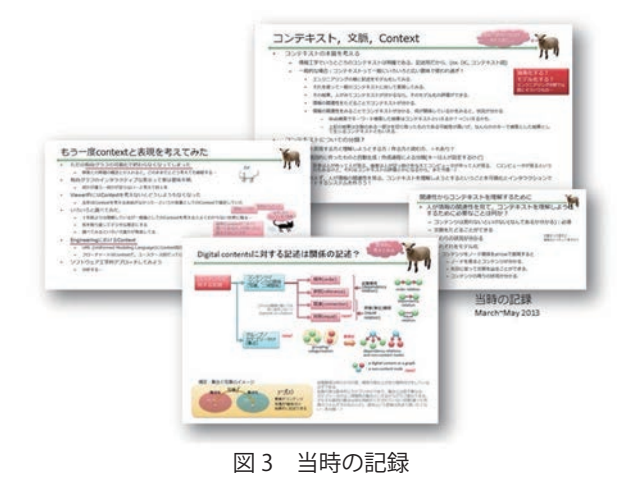

るのか、というような疑問もありました。それよりも 何よりも、コンテクストとは何か、それがまだ分かっ ていませんでした。コンテクストというものは何かと 考えたときに、分類も試みました。しかし結局,破綻 しました。" 関係 " というものを表現しようとしてい ましたが、関係の記述はどうするのだろうとか、いろ いろと調べたところ、関係というのは非常に難しい概 念らしく、定義ができていないらしいです。哲学の人 が、そのようなことを書いていらっしゃいました。で すから、もうこれは無理だと思って、ふと数学の世界 をまた模索していました。図に書いてありますが、集 合と写像というのがあって ( 図 3 下:集合と写像のイ メージ )、それを見ていたときに、「関係はこれで書 けばいいのではないか」、と思いついたわけです。そ れが、"associating" と "grouping",すなわち,対応付 けとグループ化です。これまでコンテンツ間の対応付 けのみだったところに,グループ化という概念を追加 しました。金子先生が先ほど、さらっとグループと 言っていましたが、ここに到達するまでには、かなり 長い思考の道のりがありました。当初この "grouping" というのは、いろいろな問題があり、なかなか皆さん に受け入れてもらえませんでした。DMC の皆さんも、 発表資料で苦悩を訴えているにもかかわらず、「ふー ん」といった感じで流されていって、どうしようかと 思ったのですが、私としてはもうこれしかないと思っ て進めています。

もう 1 つですね、このときから,「矢印だけで表せ ないものも世の中に絶対あるはずだ」、「有向グラフで は記述できない、" 同値関係 " みたいなものがあるは ずだ」と訴えているのですが、現在に至るまで毎回却 下されています。味方を増やそうと思って、今がんばっ ているところですが、この先どうなるかちょっとまだ 分かりません。

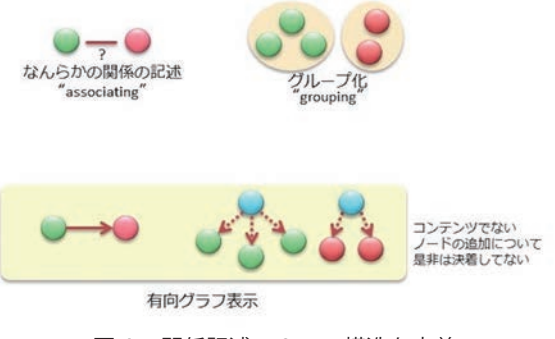

図4 関係記述の 2 つの構造を定義

先ほど「関係を記述する」と申し上げましたが、世 の中には、いろいろな関係があります。それを全て 定義するのは無理なので、結局,関係の " 構造 " を定 義しました。それが "associating" と "grouping" の 2 つです ( 図 4、上段 )。"associating" は 2 つの物の間 に、何かの関係があることを示し、もう1つはなん らかのグループがあるという関係を示します。これは グループ化と言っていますが、先ほど発表の中にも ありましたが、分類するというのが、何かを整理す るときに人間が第一のステップでやることだそうで す。ですから、重要なことなのですが、それを分類す る,"Categorization" というと、意味が発生してしま いますので、あくまで構造ということで、グループ化 ということにしております。

そして有向グラフで描くと図 4、下段のようになり ます。2 つのモノの間の何らかの関係というのは、た だ矢印で繋げればいいのですが、グループの場合は, ここでコンテンツでないノードを追加しています。こ れの是非はまだ決着しておりませんが、可視化のため にどうしても必要なので入れております。

次に、これら2つの構造を利用した簡単なカタログ

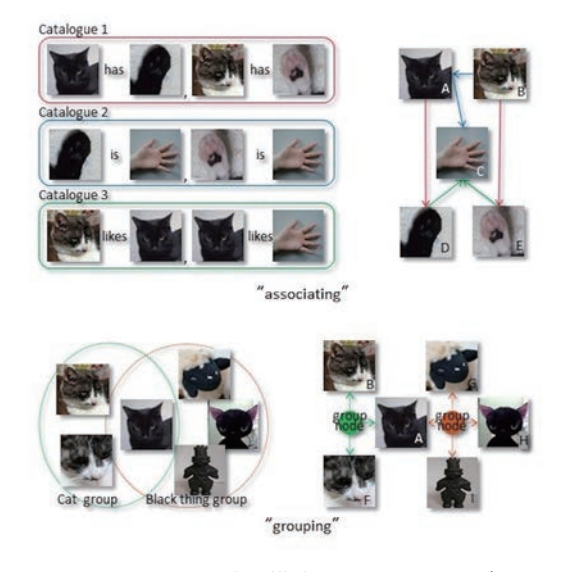

図 5. 2 つの関係記述の構造を使ったカタログの例

の例です (図5)。池田先生が、あれだけたくさんのも のをカタログ化された後に、こんな例を出すのはどう かと思うのですが、これが私にできる、精一杯のカタ ロギングです。

ここに "associating" の 3 つのカタログがありまし て、Catalogue 1 黒猫と黒い猫の手,猫と猫の手の関 係を表しています。Catalogue 2 は猫の手と私の手の 関係を表しています。これらをグラフ構造にすると隣 の図になります。下段はグループ化です。猫のグルー

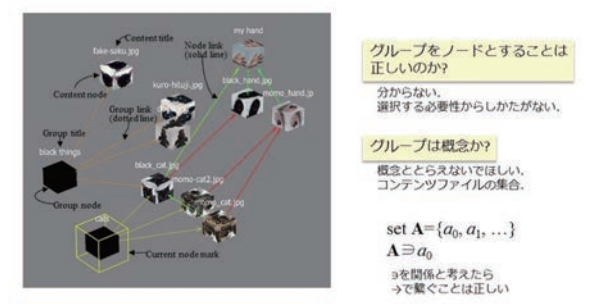

図 6. 有向グラフで記述したカタログの可視化の例

プと、黒いモノのグループがあります。それらをグラ フ化すると隣の図になります。

この例で、実際に可視化するとこうなります (図6)。 シンプルな例ですので、分かりやすいかと思います。 先ほど言っていたグループのノードを追加したという のは、グループを選択するためには、どうしてもノー ドが要ります。これをインターフェイスとして、選択 してコンテンツを閲覧するので、グループはノードと して発生させてしまうのは、どうしようもないから我 慢してほしいなと思っていますが、未だに金子先生は 「これはどうなの?」と、言っておられます。

あと 1 つ、これは池田先生に作ってもらうときにも 問題があったのですが、グループは"概念"か、とい うことなのです。私としては、グループは " 概念 " と とらえないでほしいです。コンテンツファイルの集合 です。あくまで集合です。いうなれば、先ほどの例は Cat グループではなくて、私が持っている猫の写真の グループというのが、本当は正しいです。だからそう いうような心持ちで、作っていただきたいなと思って います。あともう1つ、グループのノードから出て いる矢印が問題になっています。この矢印はグループ に所属しているコンテンツを指しているのですが、「こ れもどうなの?」と言われています。でも、最近言い 訳を思いついて、集合は式でこのように書けます (図 6 右下)。これは関係を記述しています。ということで、 " ∋ " も矢印で表せるからいいのではないかと、グルー プノードが許されれば、この表現でもいいのだとい う、自分自身の中での言い訳で、これで進めていこう と思っております。

次に Phase2 です。2013 年にグループ側の概念が 増えましたので、フォルダの階層構造を松田先生に 作ってもらって、それを展示のメインコンテンツにし ていました。そして、そのフォルダの階層構造を、そ のままカタログにして、可視化していたのですが、そ の後、何をどうしたらいいのか、また分からなくなり ました。シンポジウムが終わった後、やはりアーカイ ヴというからには、アーカイヴを勉強しなければなら ないと思って、アーカイヴをいろいろと調べてみまし た。このときに実は、デジタルアーカイヴではなくて、 書籍とかそういったものを扱うところを、主に調べま した。それを調べていた 2013 年の 8 月頃、従来のアー カイヴについて困った記述を見つけました。アーカ イヴは保存するというのもそうなのですが、カタロギ ングするということが重要だということが書いてある 海外のウェブサイトがありまして、そこに「分類した りリストを作ったりするということがすごく重要だ」、 だから「デスクリプションとかメタデータは絶対つけ なければいけない」、といったことが書いてあったの です。当初はメタデータやタグを否定していた私たち は、これはどういうことだと、ちょっと混乱したので すが、「デスクリプションもメタデータも、デジタル コンテンツじゃないですか?」ということになりまし た。有向グラフの構造を変えずに、その矢印に情報を 追加することなく、関係付けとしてノードにつなげて いけば、解決できるということです。元のコンテンツ ファイルとの関係付けで、何かいろいろな情報をつけ てやればいい、ということで、MoSaIC のデータ構造 というのは、絶対正しい、という自信を持ったわけで す。

もう 1 つ、"Cataloguing" という単語が、英語では よく出てきます。"Archive"、"Archivist" なども出てき ますが、"Cataloguer" という単語もよく出てきました。 そこでカタログは重要だな、ということを思って、よ くよく考えてみましたら、いろいろな分類手法などが ありますが、それはすべてカタロギングなのですね。 キュレーションもカタロギングです。" 集めます "、 なにか " 説明つけます " というのも,これもカタロギ ングなのです。私たちがやろうとしているデジタルコ ンテンツをつなげて関係付けていくというのは、まさ にカタロギングなのです。ここにたどり着くまでは、 金子先生が開発している "Catalogue" のデータベース がありますが、あれを "Catalogue" というのは、何か

変だと思っていたのです。しかし、まさに、カタロギ ングだ、まさにこれは正しいと思ったのですが、いろ いろなことがカタロギングなので、非常に紛らわしい。 「カタログ」と言っているのが MoSaIC の "Catalogue" サーバーの話をしているのか、一般的なカタロギング の話をしているのかが混在してしまって、本当に紛ら わしいと。新しいデータベースを作りました、名前は データベースですって言っているようなものなので、 ちょっとどうなのかな、とこちらは思いますが、それ については "MoSaIC の " を付けようかなと思ってい ます。

このような経緯を経て、今回, MoSaIC におけるカ タログ作成は、" 新しいカタロギング " と言っていま す。MoSaIC では、従来のリスト構造、ツリー構造も 表示する、表現することができます。また " 共有する " ここが重要なのですが、共有するコンテンツがありま すと、そのコンテンツでカタログとカタログがつな がっていく。それが新しいなと思っているのですが、 私はそれを"多様なカタロギング"と言っています。 アーカイヴというのは、なんとなく大量のコンテン ツを扱う必要があるのかもしれないので、ちょっと言 えなくて、" 多様なカタロギング " と言っております。 また,今回は、コンテンツに対するデスクリプション、 メタデータやタグのデータなどを特別な関係,プロパ ティとして追加しています。ビューワで、プロパティ などは、グラフの可視化では表示しないのですが、デー タを持っております。ですから図 7 の写真の左側ディ

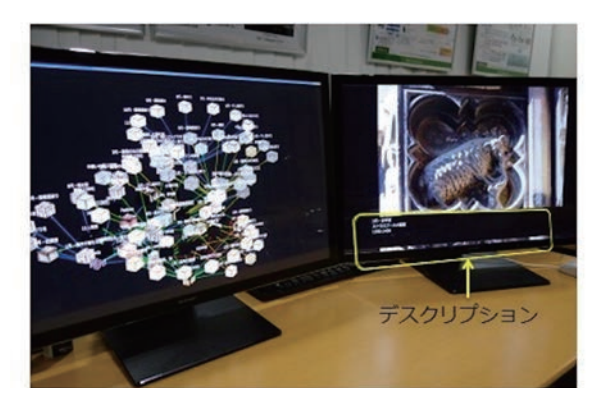

図 7. プロパティとして関係付けた Description の表示

スプレイの下部に、デスクリプションとして表示した りできるようになっています。

今回カタログで、プロパティをつなげて、これもカ タログとしたので、カタログによって、いろいろなプ ロパティがつけられるようになりました。図 8 に示 すように,水色のカタログを閲覧すると、このコンテ ンツには " 羊です " とデスクリプションが表示される

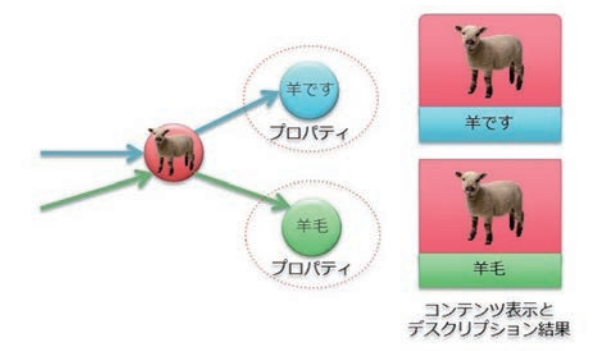

図8 カタログによるデスクリプションの変化

のですが、グリーンのカタログで、コンテンツを閲覧 すると " 羊毛 " と表示することができます。いろいろ な使い方ができると思いますが、まだきちんと設計を していないので、本当に正しいかどうかというのは微 妙です。日本語 / 英語がカタログによって変えられた り、デスクリプションの内容が変得られたり、そういっ

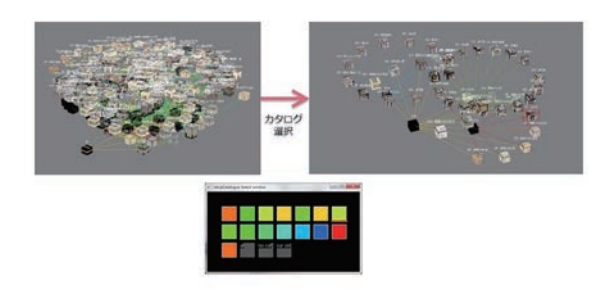

図9 カタログ選択

たこともできるのかなと思って、有効ではなかろうか と思っております。

そして、今回は、カタログを意識したこのビューワ ということで、2013 年と大幅に変わった機能が、1 つあります。図 9 は松田先生が作ってくださったカ タログなのですが、共有するコンテンツグループに、 共有するコンテンツがたくさんあったので、ごちゃご ちゃっとなっています。そこで、これは開発途中です が、なんとか整理したかったので、カタログの色を並 べてこのパレットを選択すると特定のコンテンツカタ ログが選択して表示できるというような仕掛けを組み 込みました (図9)。これで、選んだコンテンツの付近 しか見えなかったものが、選んだカタログ全体が見え るようになったということです。もう 1 つの可視化 としては、いい方向に向かっているのではなかろうか と思っております。

この開発をしているときに、よく金子先生と議論を していたのが、アーカイヴに必要なことというのはな んだろうかということでした。いろいろと話をしてい たのですが、私がさ挙げたのが、この 3 つになります。

- ・繋ぐ
- ・選ぶ
- ・比較する

アーカイヴを作るときに、コンテンツをつなぐ、カ タログをつなぐ、モノをつないでそれを知識のように して、保存していくということが重要だろうと。そし て、それを見るときに、コンテンツを選ぶ、カタログ を選ぶということが重要だと考えました。今はまだ正 解の形は分からないのですが、やってみようというこ とで " 選ぶ " ということを入れ込みました。

もう 1 つは比較するということです。これは金子 先生がどうしても比較が必要だと、ずっと言っていた のです。私はどうしてだろう、と思っていたのです が、メトロポリタン美術館のサイトで、ユーザが選ん だコンテンツを左右に並べて比較するというサイトが ありまして、ああやっぱりみんな比較したいのだ、と 思いました。開発者なのであまりその辺のことがよ く分かっていなかったです。" 比較する " ということ で、2 つのコンテンツを並べたり等もしています。で も、私としては、最も重要なのは、自分の記憶との比 較だと思っています。自分の記憶と閲覧しているコン テンツが比較できるような展示になるといいなと思い ます。人間は自分が持っている知識などと、同じもの を見てもあまり感動しないですね。違うこと、変化が ないと、人間は認識できないので、その変化を見せる ような見せ方というのが、今後加えていけたらいいな と思っております。

次に Phase3 です。これまで、デジタルメディアコ ンテンツなので、デジタルばかりで、デジタルしか見 てなかったのですが、先月,実際の展示を見に行きま した。福澤研究センターの展覧会「慶應義塾と戦争 II 残されたモノ,ことば,人々」です。これを見に行っ たときに、実際の展示は、やっぱりすごいなと思った わけです。デジタルではとても無理な展示です。空間 がありますし、その存在感というのがやっぱり全然違 います。その展示を見ているときに,コンテンツの ファイルを一元化して扱っていていいのかということ に疑問を持ちはじめました。コンテンツのタイプには いろいろな種類があると思うのです。それ 1 つ見れ ばいいものもありますし、複数提示するべきコンテン ツの場合、すべて見ないと分からないものもあります し、それこそ月の石があったとして、その映像だけを 見たところで、何も分からないので、何か説明がない と成り立たないものもあります。そういった情報を、

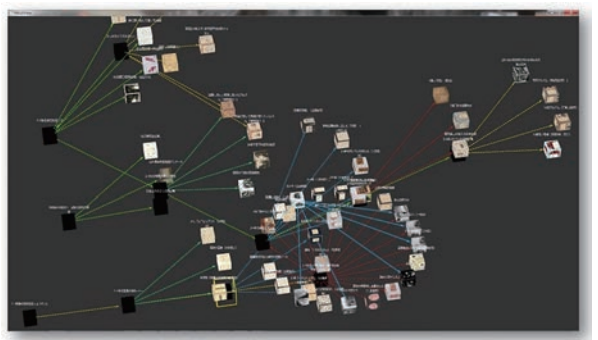

慶應義塾編本研究センター展覧会「慶應義塾と戦争II 我されたモノ、ことば、人々」<br>リーフレットの写真と文章を利用 図 10 福澤研究センターの展示のカタログ化

矢印で全てつなげる、これはデータベースとしてはい いのですが、展示する、表示するときにすべてを同じ ように同列に扱うことはいいのかなと、考えておりま す。そして将来的には、人が作った展示のキュレーショ ン自体を、その空間は無理にしろ、その流れなどをカ タログ化することができればいいなと思うようになり ました。キュレーションからカタログを作って、その カタログを再現するのがビューアのメインの役割なの で、そちらもまだまだ先が長いのですが、考えていき たいなと思っているところです。今回は、現状のシス テムでできることを考えまして、この展覧会のリーフ レットの写真と文章を、福澤研究センターの都倉先生 にお願いしていただきまして、専門員の方にカタログ 化してもらいました (図10)。

そして,今後に向けてです。先ほどの話も今後に向 けてなんですが。今、悩んでいるのは、コンテンツを 表示したとき、カタログのグラフ表示との乖離がはな はだしくて、今どれを見ているのか全然分からなくな ることです。コンテンツのつながりも埋もれてしま う、どうしたらいいのだろうというのがあります。コ ンテンツ表示の改善はもちろんのこと、インターフェ イスも改善は必要でしょうし、いろいろなことで改善 が必要になっています。あと、多数のカタログ、アー カイヴというと、すごくたくさん表示しなくちゃいけ ないということを聞いて、ちょっと愕然としています。 一万個,二万個と言われたときには、どうしようかと 思ったのですが、それは現実的には無理なので、それ をどうやって解決するかですね。100 個ぐらい超え たところで、100 個ぐらいを同時に表示したら見分 けもつかないです。カタログの線を色分けしています が、それもまったく特定できなくなります。ちょっと 違う青なんて一緒の青に見えますし。ですから、こ の辺をどうするかというのは、重要な課題です。あと はエディタの作成です。先ほどの池田先生の発表を見 て、ぎょっとしたのですが、あれはあくまでテスト用

というか、デバック用のデータを作るためのエディタ であって、とても人様にお見せできるようなものでは なかったのですが、どうしてもこのシンポジウムのた めにということで、泣く泣く恥ずかしながら提供させ ていただいて、多大な迷惑をおかけしてしまいました。 こんなところが今、目標となっています。

最後にまとめと言いますか、開発後記です。いろい ろな反省とか、「ものを作るというのは大変です」、と いうことを、最後に一応言っておこうと思います。ずっ とやってきました " コンテクスト " など、いろいろと 言葉ではなんとなく分かっていたのですが、それを本 当に実現しようとした場合、自分の考えがいかに足り なかったかということが分かりました。" 関係 " もそ うですし、"カタロギング""コンテクスト"、あと"言葉" もそうですね。最初に「タグ付けしない」、「言葉もい らない」、といったところから始まったので、言葉は もう捨てようって思っていました。言葉は便利ですが " 概念 " でもありますし、実態はないです。でも、" 言 葉の存在 " というのはあるので、存在しているものは ないがしろにしてはいけないと、最近、思いはじめま した。言葉が存在するためには何かそのバックグラウ ンドの背景、まさにコンテクストがあるわけです。で すから言葉は、1 つ 1 つのカタログに近いのではない かなと思いながら、今後は言葉も大切にしていきたい なと思っています。あと、言葉のつながり、言葉を羅 列しても、システム開発はできません。「こう作って」, 「ああ作って」,「ああがいい」,「こうがいい」と言っ たところで、システムは出来上がりません。そこから 扱うデータは何なのか、データの質というものを吟味 して、解明して、そして実現したいことは本質的には 何なのだろう、「あれして」と言ったときに、それを したいなら、もう少し根源的なものはなんだろうかと いうことを考えないと、設計はできないのですよ... というところを、ちょっとプログラマーの地位向上の ために、言及しておきたいと思います。

あとそうですね、実際作ることが大切です。今回 この MoSaIC システムは、ほぼ、コンテンツ画像、 JPEG などを表示したりするところ以外は、全て自分 で作っております。これはなぜかと言いますと、既存 のものを組み合わせてできないシステムだったと思う からです。ですから実際に作りました、表示しました。 そして,作ってみて、実際見ることで、いろいろな段 階を踏みましたが、3 年目にようやくここまできたの だなと、思っております。

そして最後に、不備なエディタで、すごいカタログ

を作ってくださった専門員の岸さんと池田先生に感謝 して、この発表を終わらせていただきたいと思います。 ありがとうございました。